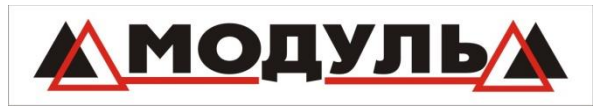

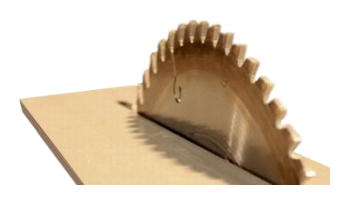

670042, г. Улан-Удэ, ул. Жердева 10В Тел 8 9021 65 47 86 Раскрой ЛДСП e-mail: [info@modululan.com](mailto:info@modululan.com)

## Информация

## Как заказать раскрой ЛДСП.

1. Укажите размеры и количество требуемых деталей, размеры указываются в миллиметрах. Первый размер это длина детали, второй размер это ширина. Если на выбранном Вами материале присутствует текстура (рисунок), то по умолчанию текстура расположена по длине детали, то есть по первому размеру (смотрите пример).

Пример 1.

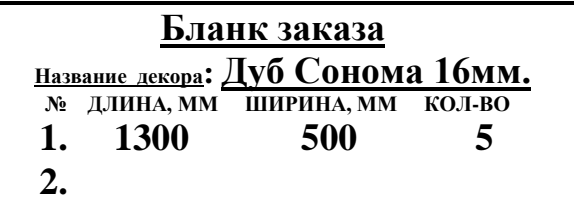

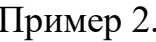

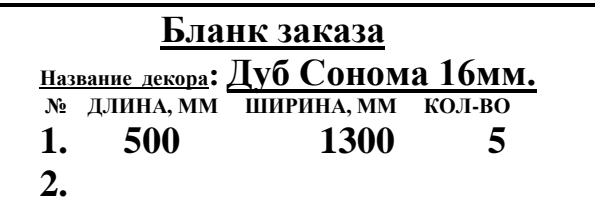

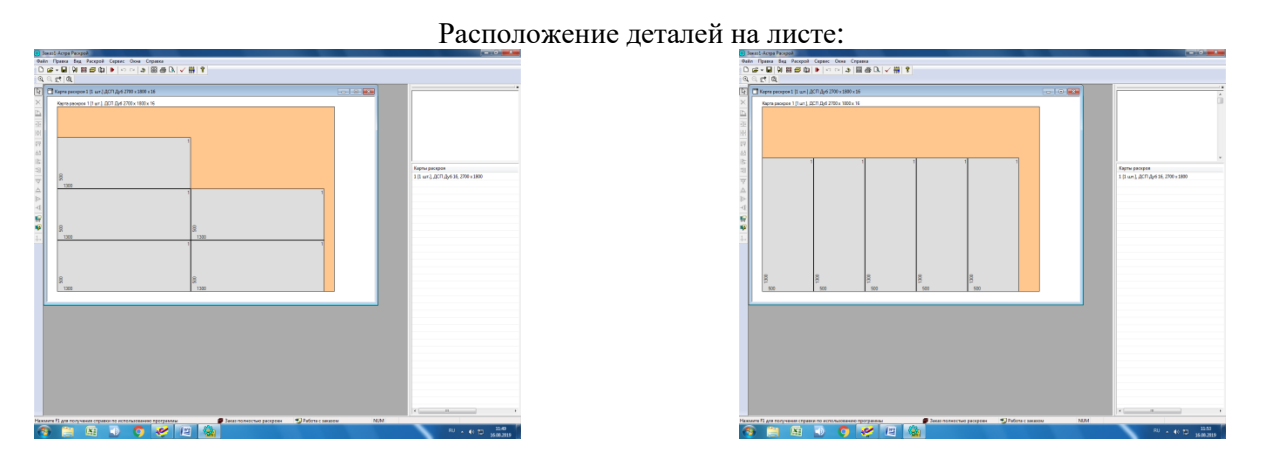

2. Если Вам требуется наклеить кромку на торец детали, в списке бланка заказа нужно обозначить именно те размеры, куда необходимо наклеить кромку. Обозначение выполняется подчеркиванием нужного размера по списку деталей. Одинарное подчеркивание это 1 сторона в кромке, двойное соответственно две стороны детали (смотрите пример).

Пример 1.

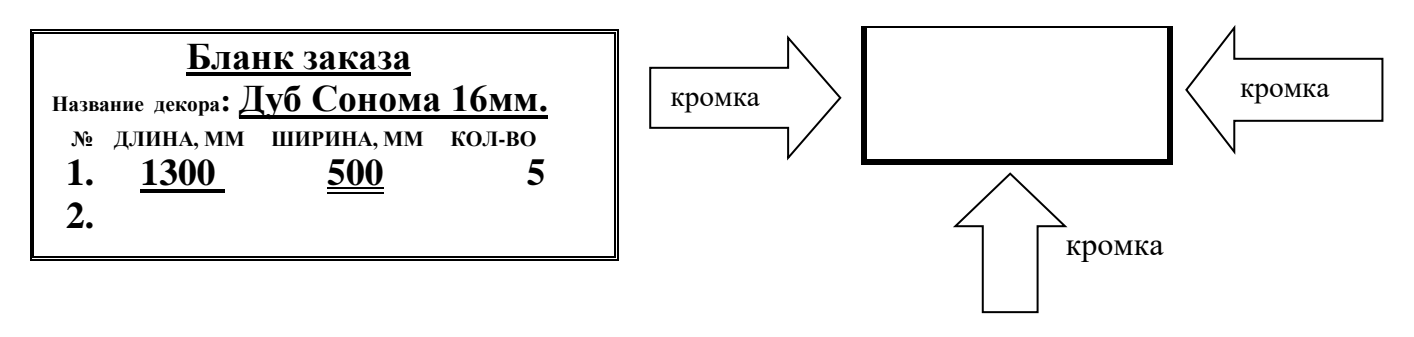